## P4 - Mehrsprachlichkeit im Semantic Web

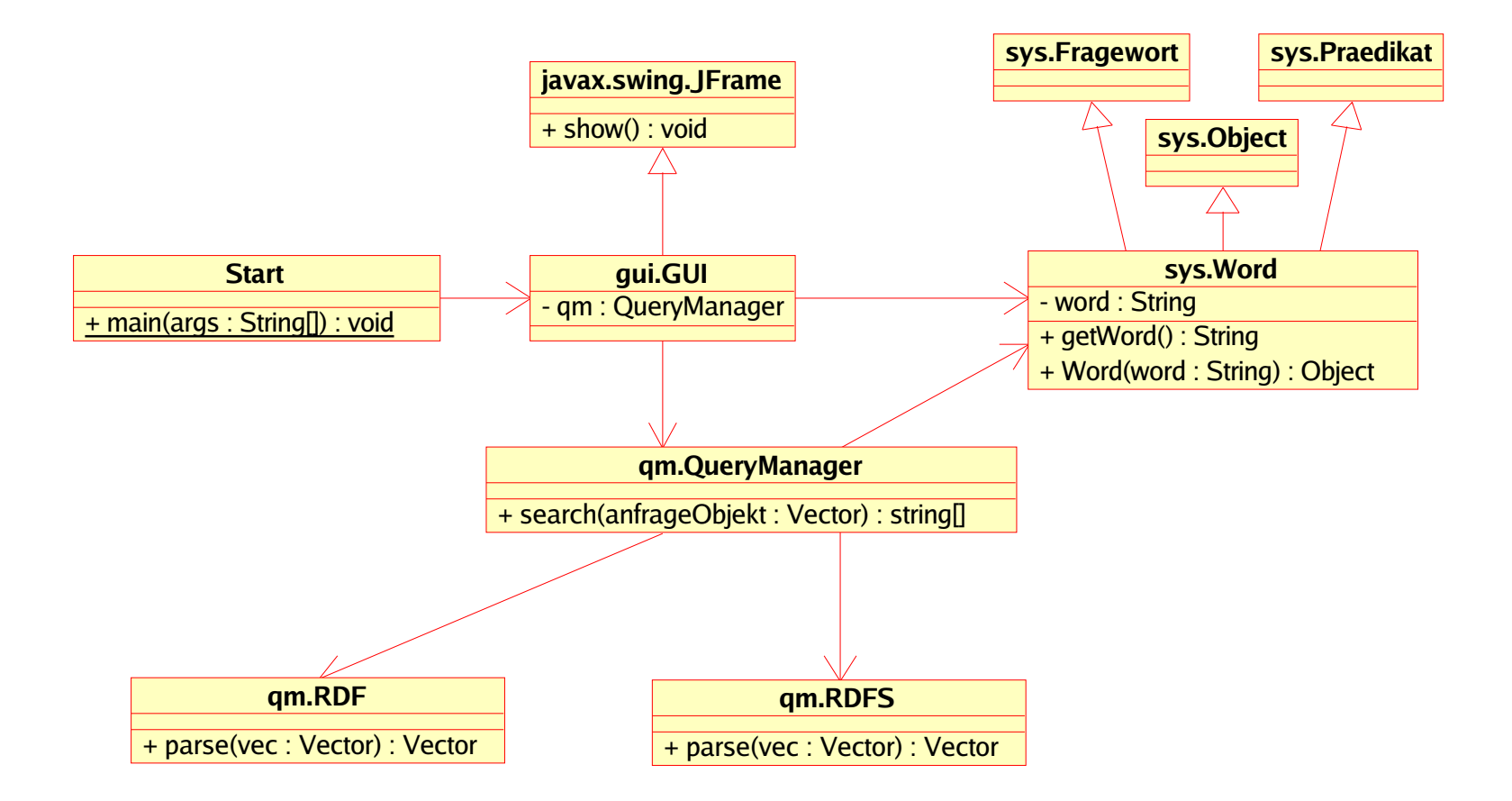